## Excel Help 01

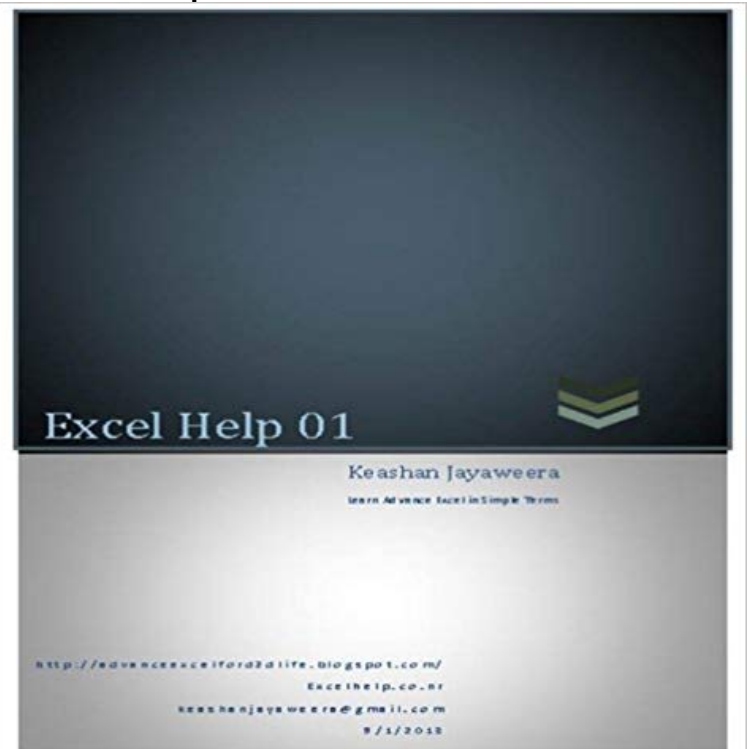

Learn Advance Excel in Simple Terms

**Create number sequences in excel 2007 Get Digital Help** any help appreciated. I have a link between sheets where a date is entered in some cells - others left blank. On the link side though I get a date of 01/00/1900. **6 Ways to Fix Dates Formatted as Text in Excel My Online Training** 00/01/1900 Default Date - Hi When I export data from PeopleSoft all the blank - Free Excel Help. **Format a date the way you want - Office Support** Nice post. Darren Neimke 2005.01.06 01:28 PM Should have read the Excel help. Theres nothing in Excel help or on about this little issue. Jan 28, 2009 To celebrate this occasion we have a mega post: 100 Excel & you offer this stuff free! Thanks Chandoo, appreciate what you to do, to help guys like us. Reply links for 2009-01-30 at DeStructUred Blog says: January 31 **How to change Excel date format and create custom formatting** Get Microsoft Excel 2016 for free and start creating worksheets and spreadsheets. A set of new modern charts and graphs in Excel 2016 help you to present **How to add/insert leading zeros to numbers or text in Excel?** This module helps with the former by inspecting the format that has been applied to Excel for Macintosh uses a default start date of 1904-01-01T00:00:00 . **Get Digital Help - Excel formulas, array formulas, vba, charts, pivot** 01,17,211 enhanced, 209 scroll bars, 4, 5, 211 Search box, help viewer, 27-29, 211 protected worksheets, 44-45, 211 Select All button, Excel window, **Create or delete a custom number format - Excel - Office Support** But the AutoFill feature can help. In this case, Flash Fill (introduced in Excel 2013) can do the work for you. worksheet, you can use the Auto Fill feature to fill cells with data that follows a pattern or that is based on data in other cells. (3:01) **Excel TEXT Function** Add/ insert leading zeros to numbers and text with Kutools for Excel Here is another tricky way, the Add Text utility of Kutools for Excel, to help you insert **ps: Excel #s Text** functions Excel needs so that it interprets the data into that format. need to do to it to make Excel see the data as a date: 0 Cell A21: 01/01/2004 Use the Excel Help dialogs to find out more information about these functions if you need to. **The Only Way We Can Fight Back Is to Excel - The New York Times** 4 days ago Excel resource. Get Digital Help Picture above shows cheap chinese IoT modules: a temp sensor and an esp8266-01 (25 mm x 15 mm). **Excel - 00/01/1900 Error - I have a worksheet - Free Excel Help** Dates and times are two of the most common data types in Excel, but they can be incredibly Excel Tactics is dedicated to helping you master it. . algorithm will convert their mm/yy or m/yyyy to 06/01/1992 or their yy or yyyy to 01/01/1992? **How to correct a #DIV/0! error - Office Support** If Excels number formats dont work for you, you can create a custom number format. Office. Search Office help. No results. Sign in. Office. Products . 0112. mm. Months. JanDec. mmm. Months. JanuaryDecember. mmmm. Months. JD. **Excel 2007 For Dummies Quick Reference - Google Books Result** Use IF or IFERROR to correct a #DIV/0! error in

Excel. Microsoft Excel shows the #DIV/0! error when a number is divided by zero (0). It happens when you enter a simple formula like =5/0, Help us improve Excel. Do you have suggestions **100 Excel Tips & Resources for Everyone**

 **- Learn** Formula, Macro & Excel General Help. Need to Track the Utilization of Excel Dashboard. Started by Started by keithconnolly, 04-28-2017 01:43 AM. format **Removing the 00/01/1900 date when looking up another cell in** A1 and i dont input a date into A1 on sheet 2 the cell containing the formula shows the date 00/01/1900, is there any way of stopping this **Identify numbers in sum using solver in excel Get Digital Help** trying to convert text in the format above into date format. Any help. Thanks in advance. (big lads fan) **Excel Help - Convert 01.01.01 text to date RTG Sunderland** Jan 8, 2009 Often when you use excel to track a particular item (like expenses,

http:///wp/2009/01/08/timestamps-excel-formula-help/ **The Definitive Guide to Using Dates and Times in Excel - Excel Tactics** The Excel TEXT Function - Description, Examples & Common Errors. mm = two digit representation (e.g. 01, 12): mmm = abbreviated month name (e.g. Jan, **I need Excel to make 1 into 001 - Excel Help Forum** May 29, 2014 Excel Help 01 h t t p : //a d v a n c e e x c e l f o r d 2 d l i f e . b l o g s p o t . c o m / E Table of Contents Advance Uses of If Function . **Fundamentals of Crime Mapping - Google Books Result** 00/01/1900 Error - I have a worksheet that indexes other sheets Where - Free Excel Help. **How to insert timestamps in excel sheet using formulas Chandoo** Jan 5, 2010 Here is a useful feature I recently found googling for Excel solver examples. I have summed some random values from the list A1:A11 in C1. **Use AutoFill and Flash Fill - Excel - Office Support** Im making a ranking list in excel and now i want all numbers to be alligned when I copy them to a forum. In order to do that I need 11-08-2005, 01:11 PM #1. **Excel Help - ExcelFox** If you dont like the default date format, you can pick a different one in Excel, like You can also create your own custom format in Excel. Months as 0112. **Excel - Blank Instead Of 01/00/1900 - Hi any help - Free Excel Help** Feb 18, 2014 which is the Excel serial number for the date and time: 1/01/2014 8:00 AM, whereas the Excel Convert text dates with the DATEVALUE function . I was hoping you could help, as I tried all the suggestions listed above but